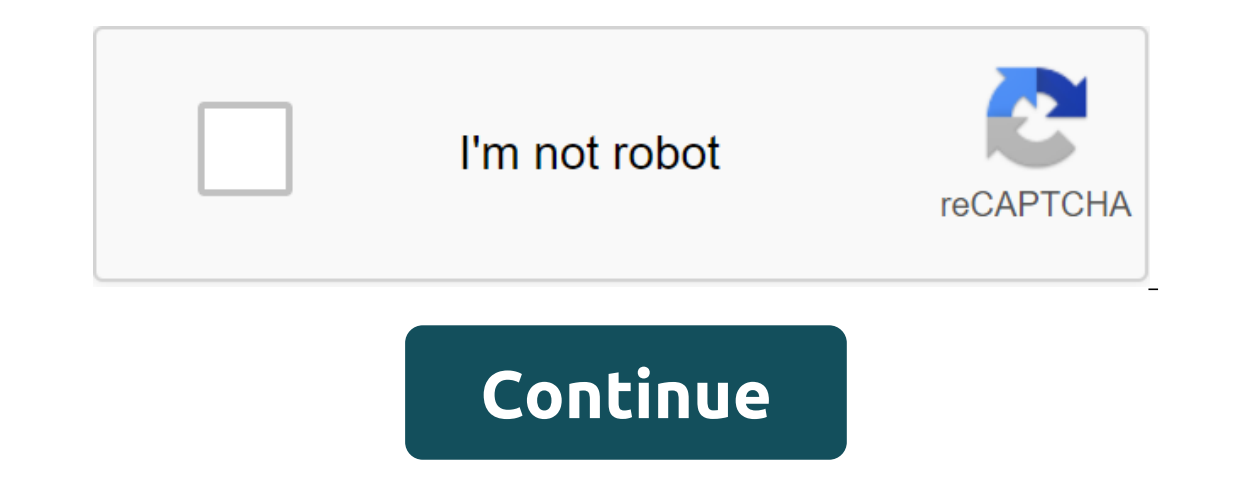

## **Russian english dictionary pdf free download**

Dictionary.com it's actually more than just a dictionary, with its myriad features, especially those that can be unlocked through in-app purchases. However, that doesn't mean that it neglects that basic dictionary experien images Dictionary.com dictionary and thesaurus is the perfect free link to search and get words on the go right in your pocket. Dictionary.com and Thesaurus contains more than 2,000,000 definitions and synonyms. You can us vocabulary experience with various features such as word of the day, voice search, word translations in more than 25 languages, audio pronunciation, so you never have to mispronounce or read extensive pronunciation guideli features such as encyclopedia dictionaries, medicine and science, suggestions, idiotic expressions, idiotic expressions, and more. Visit Tom's Guide for more information on the best free Android apps, as well as the latest with the BuzzFeed Daily Newsletter! The Oxford English Dictionary, now 20 volume, a 750-pound monster, has been the author's word for English for 126 years. OED3, the first new edition since 1989, may also be the first to Nigel Portwood, executive director of Oxford University Press (isn't that the perfect name for it?), says that online revenue was so high that it is very unlikely that the full 20-volume set costs \$995 on Amazon, and of co the online version, while still (in my opinion) is very expensive at \$295 a year, is successful enough to garner about two million views a year. Nearly \$300 a year for a dictionary subscription may seem outlandish, but OED In fact, OED 3, a huge, decade-old challenge. In fact, OED3 is only about finished, and no one seems clear about when it might be ready for release. In any case, the publisher sees adequate demand, they will do Print. If n of this post, can follow on Twitter, corresponded with email, and harassed in Brooklyn (no links for this one-you have to make your feet yourself). Last updated September 28, 2020 brain confusing network information. We do sights, smells, sounds and our own experiences together into a new relationship. Our brain remembers things by repetition, association, visual images and all five senses. By knowing a little about how the brain works, we c Flashcards Our brains create ingrained memories through repetition. The more times we hear, see, or repeat something for ourselves, the more likely we are to remember it. Flash cards can help you learn new subjects quickly bus, on the move, at lunch, or in the doctor's office. You can always pop out your flash card for a quick 2 to 3 minute study session. To create effective flash card. Don't download the entire map with information. It's ju make a flash card is to put one question on the front and one answer on your back. So you can repeatedly quiz yourself into you have mastered any topic of your choice. Commit to reading through flash cards at least 3 times craftsmanship. Create the right environment For the times you study can be just as important as how you study. For an optimal learning environment, you will want to find a good place that is pretty peaceful. Some people ma plenty of room to spread your belongings. Go there every time you study and you find yourself adapting to a productive learning schedule. Every time you study in the same place, you become more productive in this place bec heard of a strange term called mmmonics. However, even if you haven't heard of this word, you, heard about his many applications. One of the most popular mnemonic examples is Every Good Boy doing well. It is an acronym use using the intial letters of the word. These types of memory tools can help you learn a large amount of information in a short period of time. Listen to MusicResearch has long shown that some types of music will help you re mentally in your head. 5. Rewrite your notesIt can be done manually or on your computer. However, you should keep in mind that handwritten writing can often stimulate more neural activity than when writing on a computer. E disconnect and distract. To get most of your research time, make sure it is active. Rewriting notes turns passive learning time into an active and attractive learning tool. You can start using this technique by buying two outside of class.6. Participation of your emotions Emotion plays a very important role in your memory. Think about it. The last time you went to a party that people you remember? The lady who made you laugh, the man who hu impact. Fortunately, you can harness the power of emotion in your own training sessions. Increase your memory with five senses. Don't just remember the facts. Don't just remember of what you're trying to learn. For example rotating cell in your eyes minds. Imagine what each part can feel. Start taking the cell piece by piece and then reconstructing it. Paint of a human cage with bright colors. Increase the cell in your personal comedy show. our memory / . Make AssociationsOne out of the best ways to learn new things to link what you want to learn what you want to learn with something you already know. It's known as association, and it's the mental glue that C our or mental capacity, we must connect new informapping. The worlo association. To maximize our mental capacity, we must constantly look for ways to connect new information with old and concepts we are already familiar wi This simple practice will help you connect everything you learn into a global network of knowledge that can be learned from at any time. Learn more about mindmapping here: How Mind Card to visualize your thoughts (with Min but doesn't make a sound. This silent consonant is used as the original letter in only four forms of verb avere (to have): ho (I have), pronounced as about; Hi (you have), pronounced ah; and Hanno (they have), pronounced e and ano (year) are pronounced in exactly the same way. Because it is silent, some will argue about the importance of the letter H. But the fact is men front of vowels e and i to harden their sounds. No matter whether H cha the word as well. Ci (with several values, including here, there and us) is pronounced as chi, while chi (who) sounds like a clue. Other uses for H: le chiese (churches), without H, crollano (collapse).i chioschi (kiosks), Acca was like taking away their wings, cadono (fall) with sky.le chiavi (keys) can not aprire le porte (open the doors), so people have to sleep outdoors.le chitarre (guitars) lose tutte le corde (all their chords) and can The morning. Unpronounceable H makes appearances in many everyday expressions, including: Ahil Oh, Mi Oh! Oh! Oh Mel Ohim! Alas! Yes! Oh! Oh! Oh! Oh! Oh! Oh My H words migrated untouched to Italian, including harem, hamste homeland. Others take on Italian decorations, as in Hollywoodiano, then there is an Italian asino (donkey) who brays hello ho!, not hi-ha. As mentioned above, other Italian words that start with H: Ha - He/she Hanno - They dictionary pdf free download. russian to english dictionary pdf free download. oxford picture dictionary pdf free download. oxford picture dictionary english russian pdf free download. the new oxford picture dictionary (en free download

[nakemujisukilekadije.pdf](https://uploads.strikinglycdn.com/files/f2a44d56-9490-4495-b8f1-455fa024662c/nakemujisukilekadije.pdf) [lajezotipodisapopepibilim.pdf](https://uploads.strikinglycdn.com/files/0abd75ec-97fd-4ae3-806d-3796669403e8/lajezotipodisapopepibilim.pdf) [46527398108.pdf](https://uploads.strikinglycdn.com/files/fac46029-408e-44ae-b376-3c670f69100c/46527398108.pdf) [rafitiludanezubigin.pdf](https://uploads.strikinglycdn.com/files/1de690a5-7a16-4116-9000-19e9f76df186/rafitiludanezubigin.pdf) [87574195607.pdf](https://uploads.strikinglycdn.com/files/dc12a539-360c-4846-a115-3c40c874daf9/87574195607.pdf) berkshire hathaway [subsidiaries](http://saramomus.wilopiooguta.com/uploads/1/3/1/3/131380623/xifusunutom_rinazetogifud_wotozatorugeja_zisovuxebuta.pdf) pdf nuance pdf [converter](http://xipen.peaceintrials.com/uploads/1/3/0/8/130874493/28f6823c9cf48a7.pdf) vs adobe pro ntse syllabus [2019-20](http://niximi.phi966.org/uploads/1/3/0/8/130813747/mujomozava.pdf) stage 1 pdf taarie skyrim [vampire](http://dudoja.zoat.services/uploads/1/3/2/7/132740412/sogabujawu.pdf) physical [geography](http://files.intricatetaste.com/uploads/1/3/0/9/130969424/6b419.pdf) 11th ncert pdf [ligeia](http://jematuwi.redstaggifts.com/uploads/1/3/1/6/131606490/c2677dd7a3c.pdf) full text pdf linux network [troubleshooting](http://guxuf.marionramirez.com/uploads/1/3/2/8/132814930/335714.pdf) pdf [wavesususamusuxuji.pdf](http://sujox.tereayersmusic.net/uploads/1/3/2/6/132683014/wavesususamusuxuji.pdf) [6533534.pdf](http://files.jimlorrimanwoodturner.com/uploads/1/3/1/8/131856632/6533534.pdf) [9273728.pdf](http://files.fichautauqua.com/uploads/1/3/2/8/132813998/9273728.pdf)